# **अक्सर पूछे जाने वाले प्रश्न (एफएक्यू)**

(अस्वीकरण: यदि अक्सर पूछे जाने वाले प्रश्नों (एफएक्यू) के माध्यम से नीचे दिया गया उत्तर एसएससी द्वारा जारी परीक्षा नोटिस के साथ असंगत पाया जाता है, तो बाद वाला मान्य होगा। इसलिए, उम्मीदवारों को अद्यंतन जानकारी के लिए **एसएससी द्वारा जारी सोंबोंदित परीक्षा ननदिस कन पढ़नेकी सलाह िी जाती है।)**

## **(ए) एसएससी उपयोगकर्ाा खार्े के ननर्ााण और कर्ाचारी चयन आयोग द्वारा आयोनजर् खुली परीक्षाओं पर अक्सर पूछे जाने वाले प्रश्न (एफएक्यू)**

### **01.** एकमुश्त पंजीकरण संबंधी प्रश्न

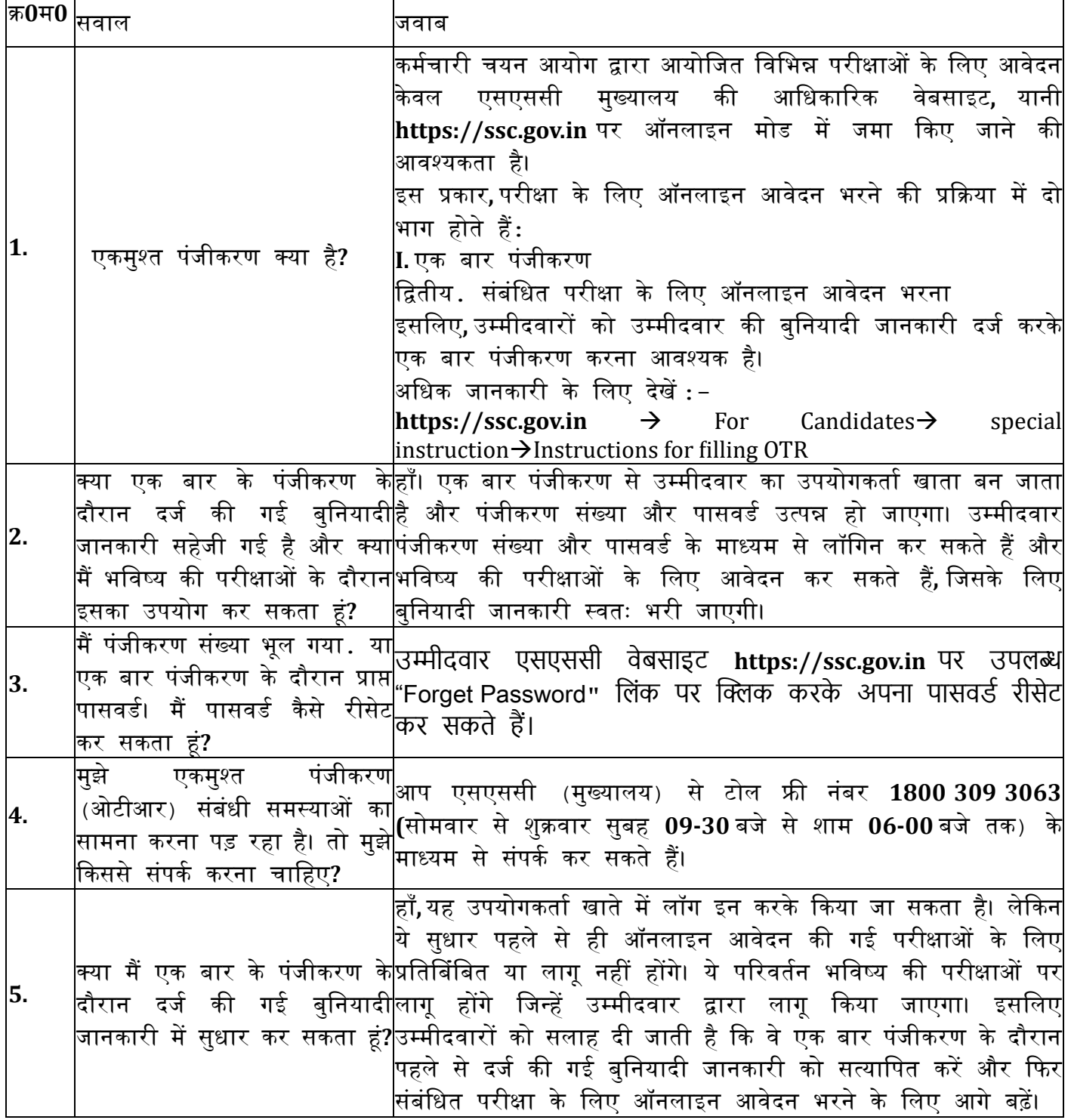

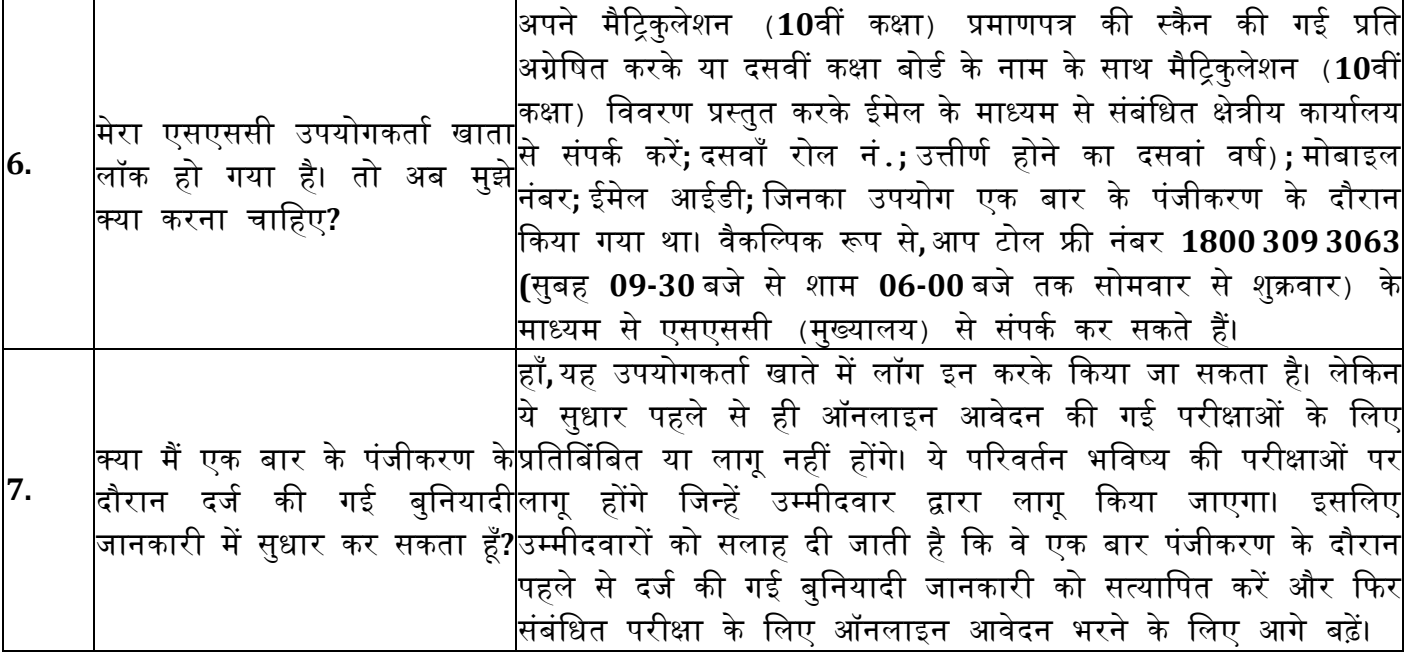

# **02. "**अजधसूजचत परीक्षा के जलए ऑनलाइन आवेदन िरना**"** से संबंजधत प्रश्न

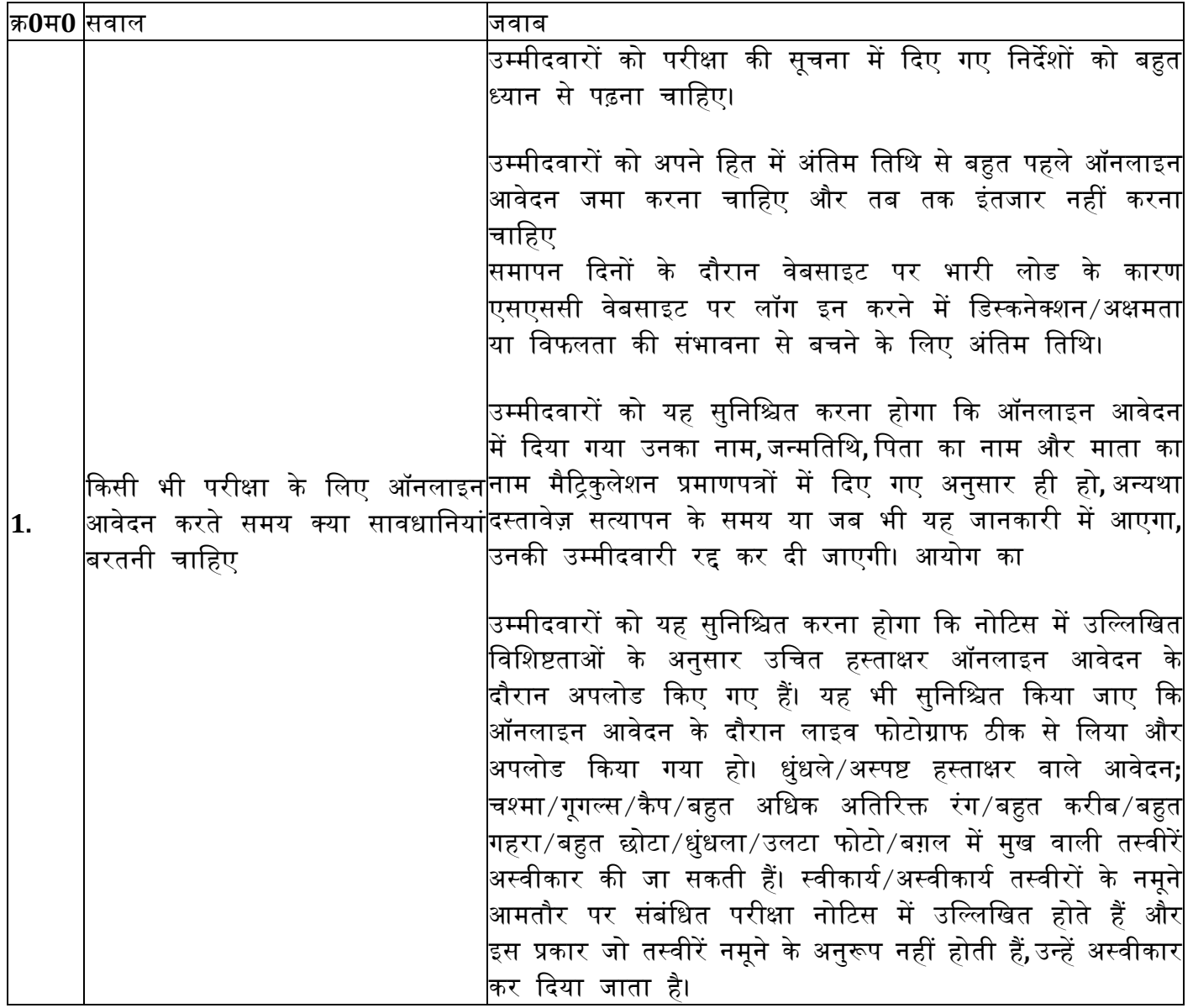

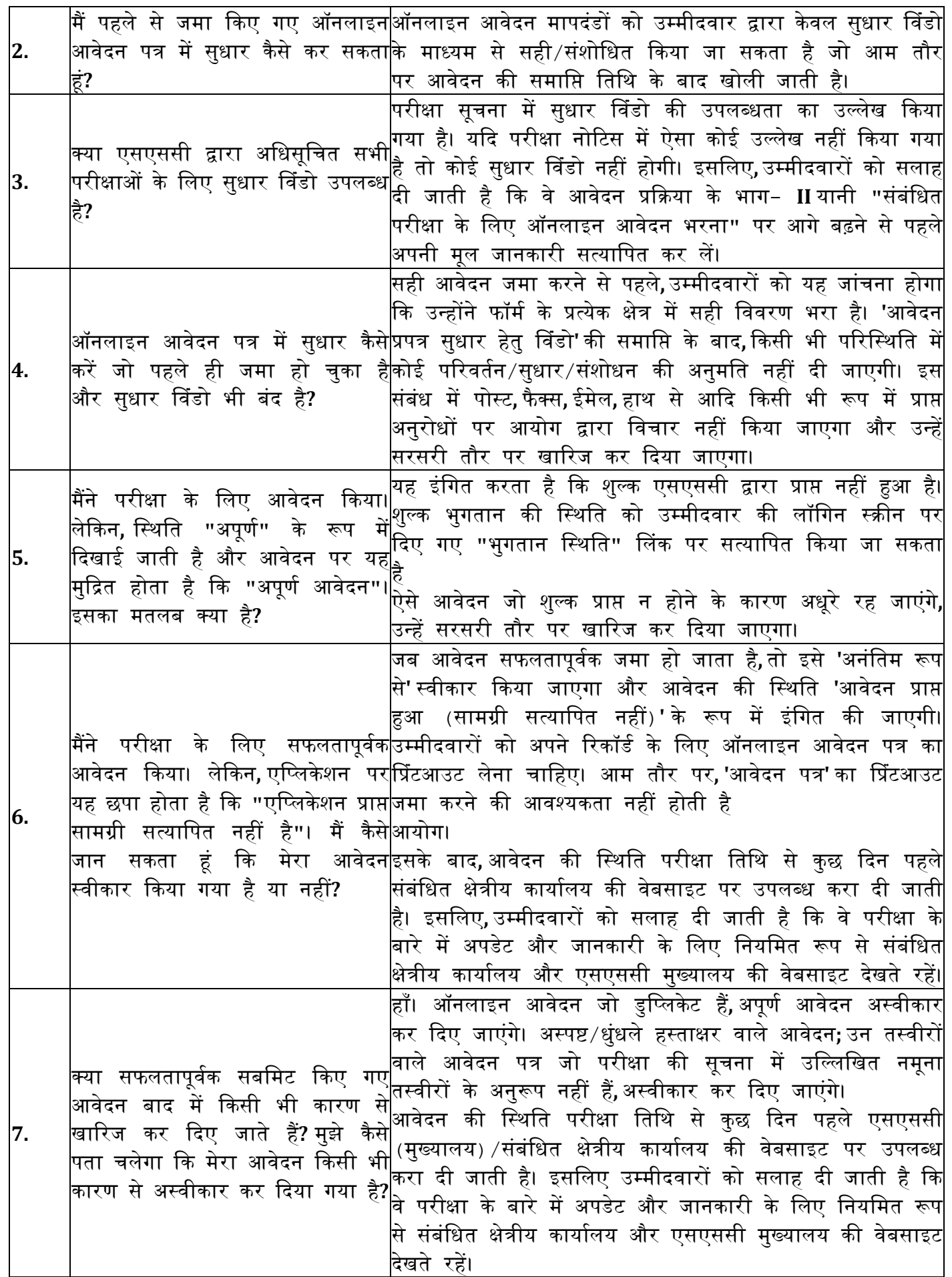

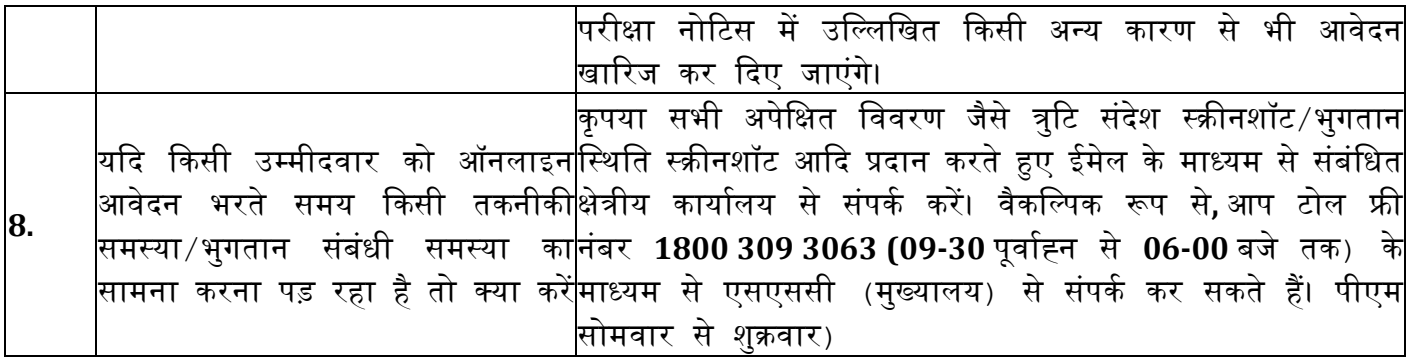

## **03.** आवेदन की जस्थजत**,** परीक्षा कें ि की जस्थजत**,** प्रवेश पत्र**,** परीक्षा स्थल आकद से संबंजधत प्रश्न।

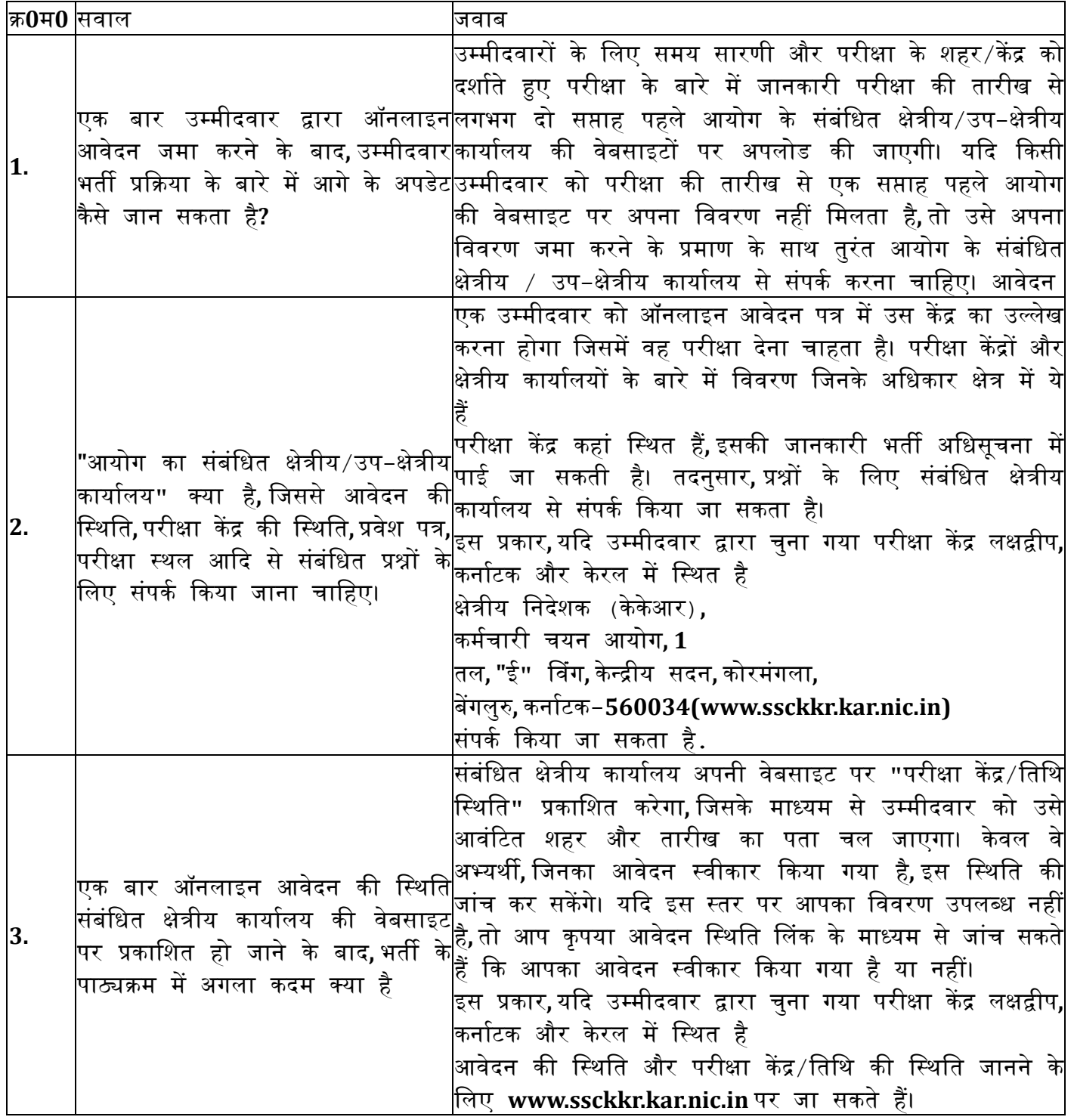

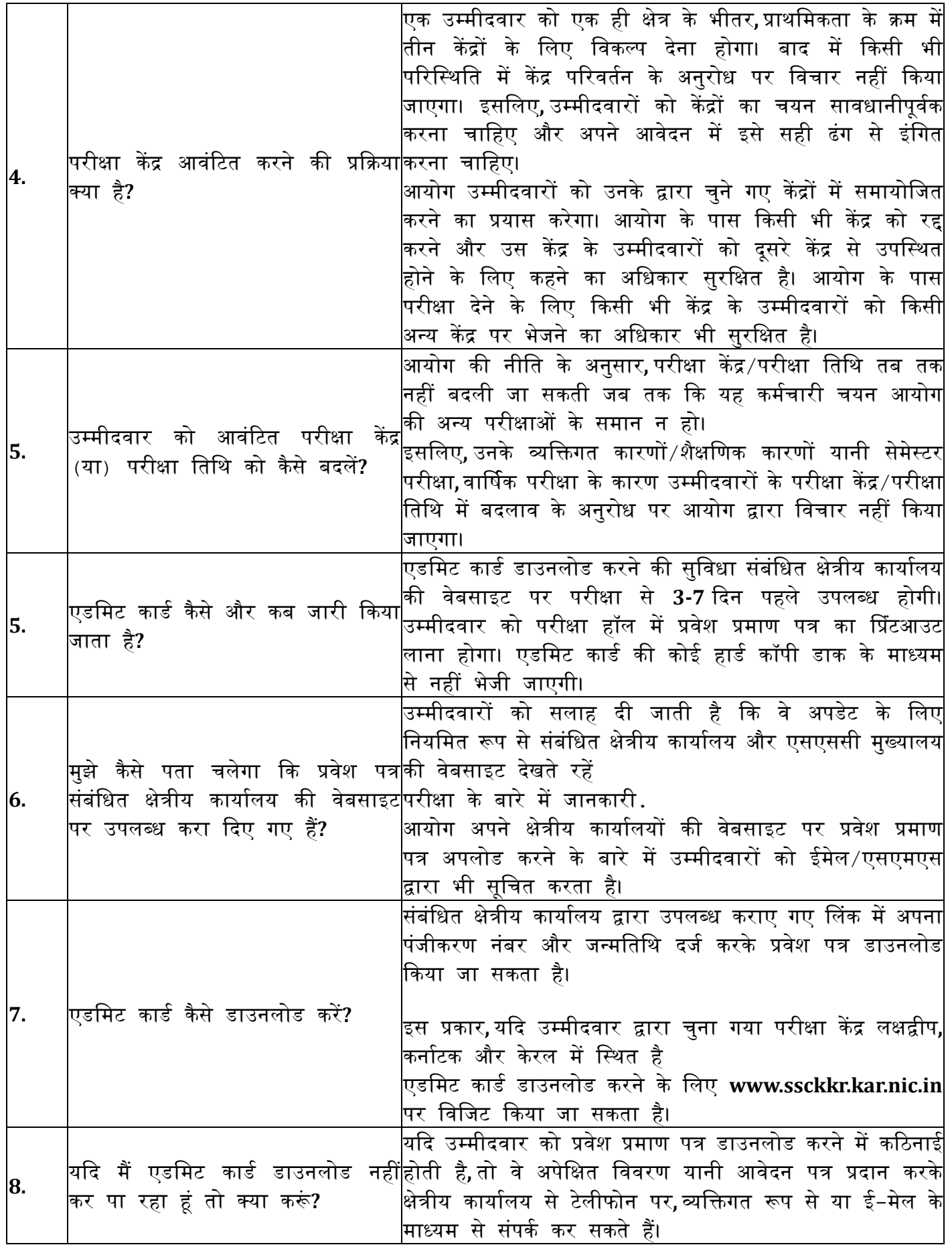

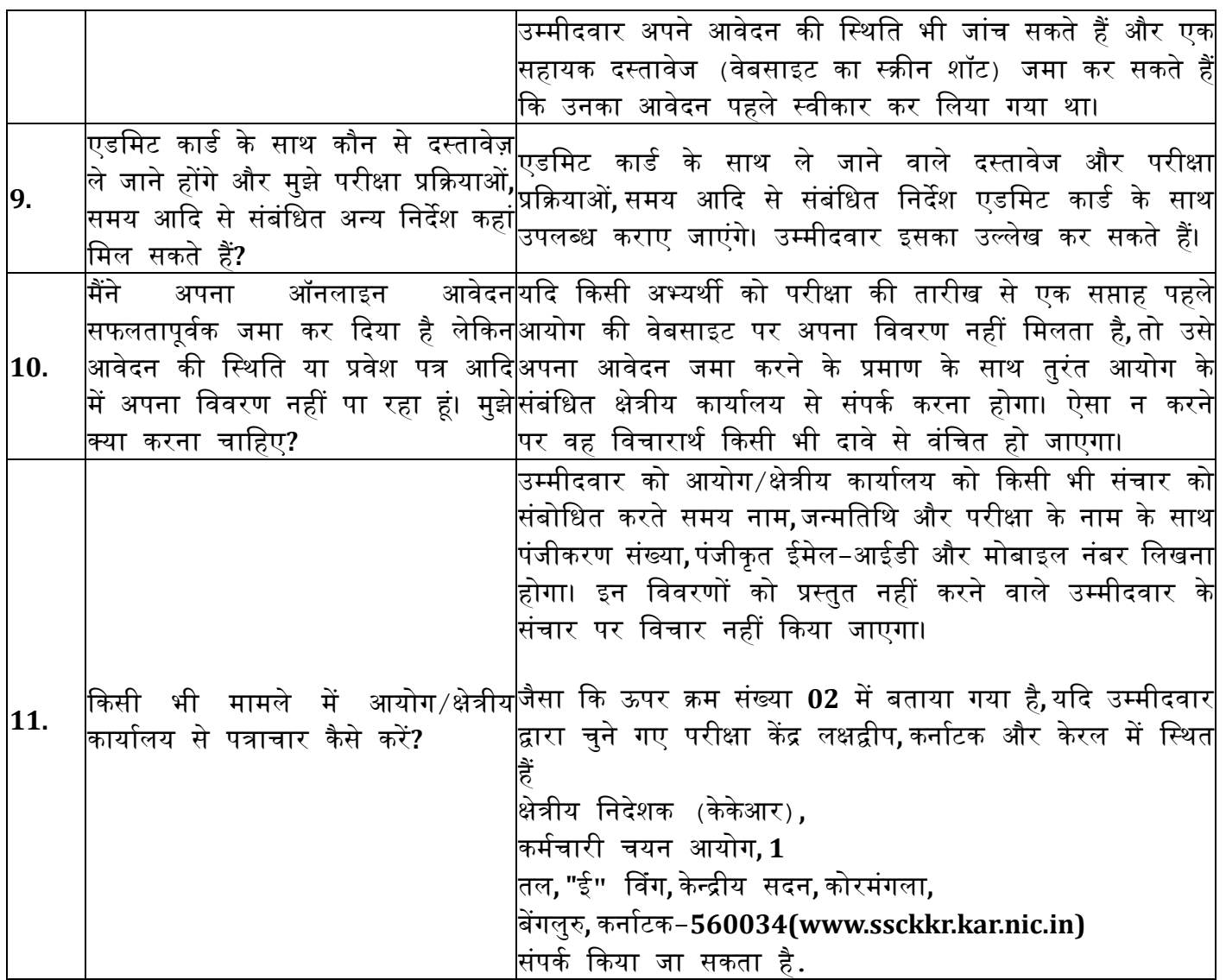

# 04. जवकलांग व्यजक्तयों **(**पीडब्पयूडी**)** उम्मीदवारों से संबंजधत प्रश्न

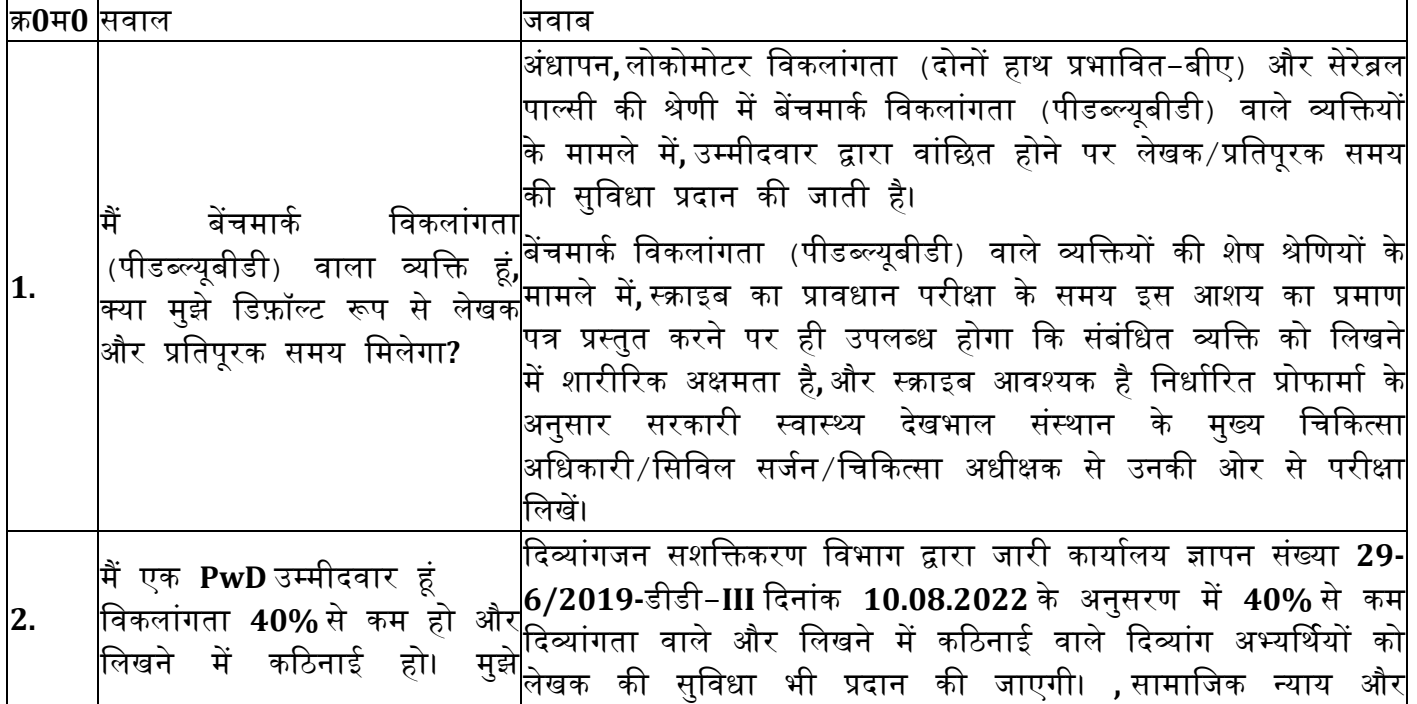

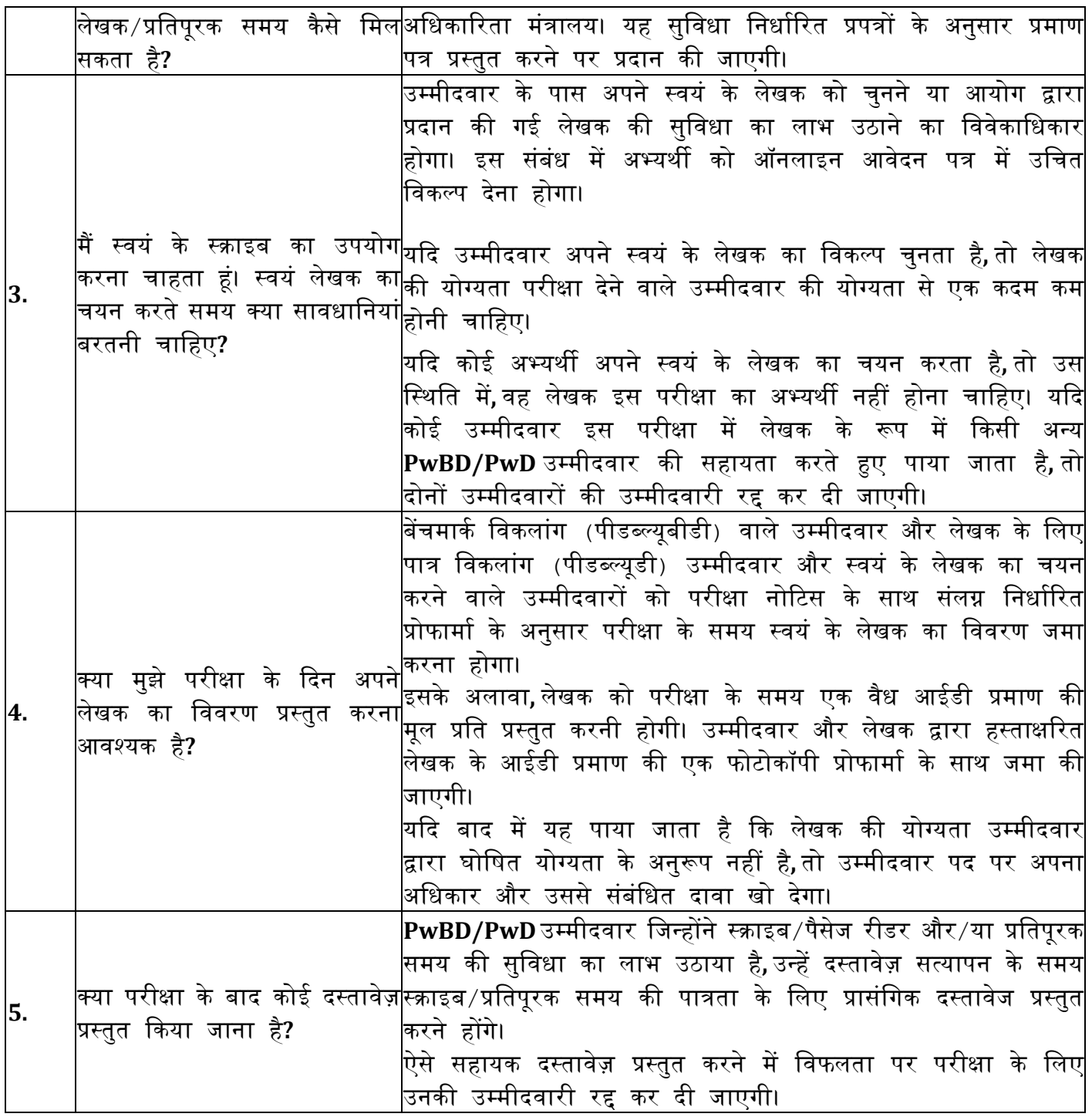

# **05.** िती सूचना**/**ररजक्तयों**/**पररणामों से संबंजधत सामान्य प्रश्न **:-**

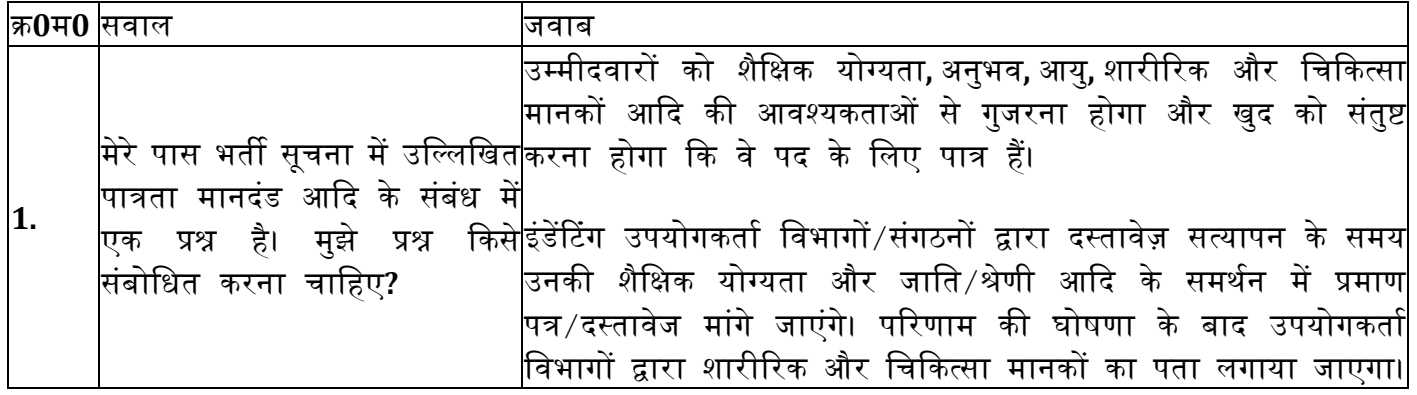

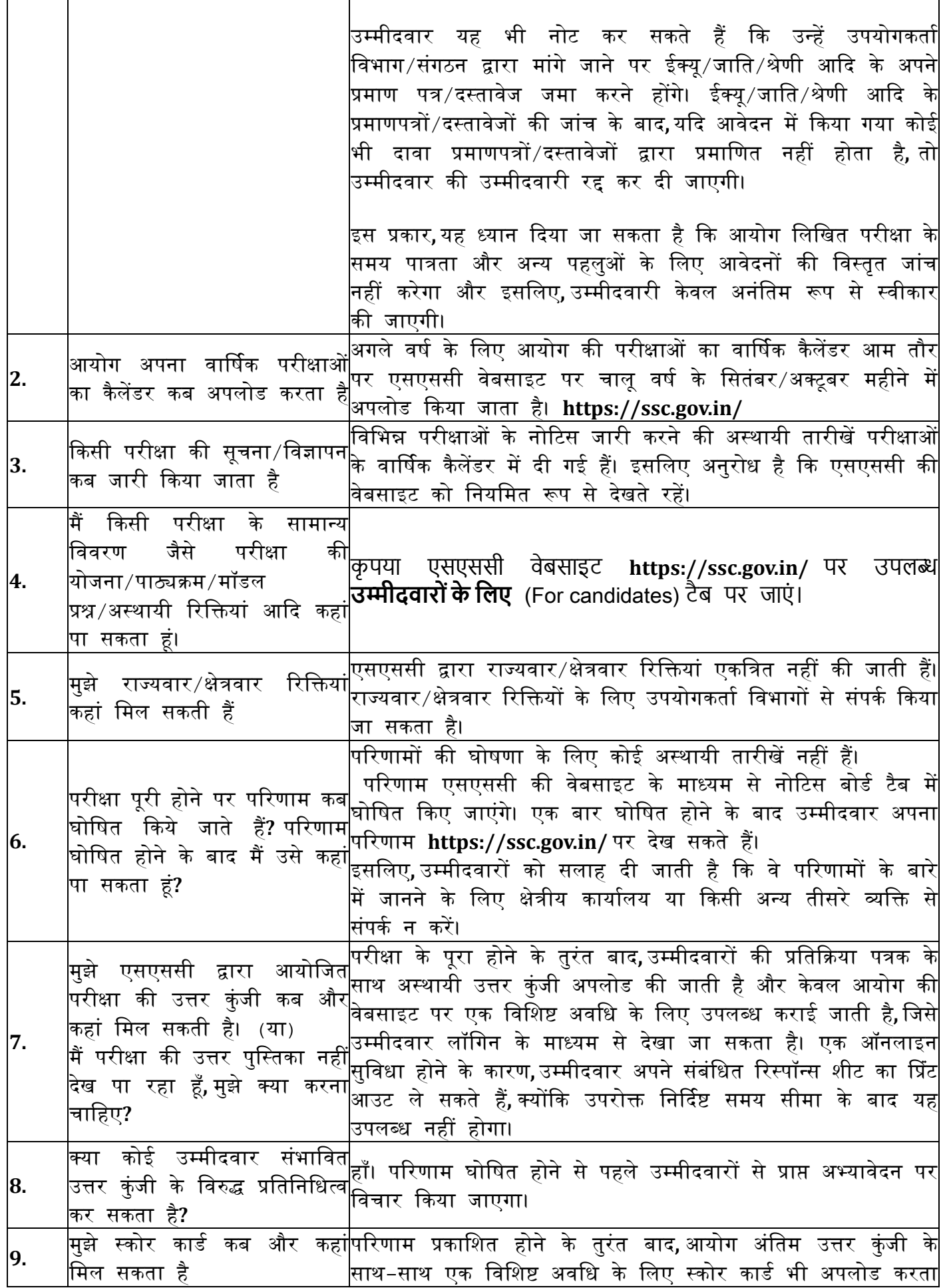

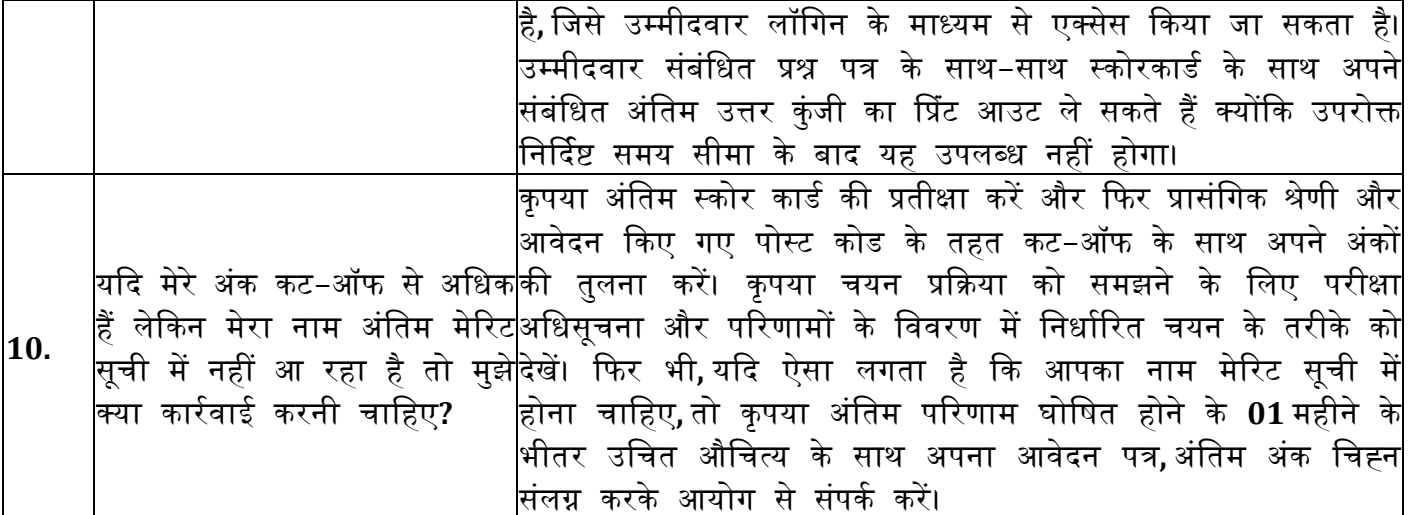

#### **(**बी**)** चयन पदों पर अक्सर पूछे जाने वाले प्रश्न **(**एिएक्यू**)**।

#### **1.** चयन पद क्या है**?**

- $\blacktriangleright$  चयन पद भारत सरकार और उनके संलग्न/अधीनस्थ कार्यालयों के तहत मंत्रालयों/विभागों में समूह 'बी' अराजपत्रित और समूह 'सी' गैर–तकनीकी पद के लिए पद हैं। चयन पद प्रकृति में पृथक हैं (खुली परीक्षाओं मेंशाजमल नहीं हैं)।
- ≻ चयन पद कंप्यूटर आधारित मोड में लिखित परीक्षा, (वस्तुनिष्ठ प्रकार बहुविकल्पीय प्रश्न) के माध्यम से िरे जाते हैं। इसके अलावा, जहां िी ककसी पद के जलए आरआर (टाइबपंग/डेटा एंिी/स्टेनोग्रािी) में कौशल परीक्षा निर्धारित है, लिखित परीक्षा उत्तीर्ण करने वालों के लिए कौशल परीक्षा भी आयोजित की जाएगी।
- ≻ किसी भी पद के लिए कोई साक्षात्कार नहीं है।

#### **2.** चयन पद के जलए परीक्षा का स्तर क्या है**?**

- $\triangleright$  चयन पदों के लिए परीक्षाएं शैक्षिक स्तर पर पदों को वर्गीकृत करके आयोजित की जाती हैं,न कि वेतन स्तर या समूह स्तर पर।
- $\triangleright$  किसी विशेष चरण में चयन पदों के लिए आयोग की भर्ती सूचना से भरने के लिए सूचित पदों की जवजिन्न श्रेजणयों को परीक्षाओं के तीन शैजक्षक स्तरों मेंजविाजजत ककया जाएगा, अथामत, (i) मैरिक, (ii) उच्चतर माध्यजमक और (iii) स्नातक और उससे ऊपर स्तर।
- $\triangleright$  यह शैक्षिक स्तर पदों के लिए भर्ती नियमों में निर्धारित आवश्यक योग्यताओं पर आधारित है।

#### 3. विभिन्न चयन पदों के लिए आवेदन कैसे करें?

- $\triangleright$  भर्ती सूचना, परीक्षा तिथि और उस भर्ती के विभिन्न चरणों के बारे में सभी महत्वपूर्ण जानकारी के लिए, कृपया समय–समय पर एसएससी (मुख्यालय) और सभी क्षेत्रीय कार्यालयों की वेबसाइट देखें।
- $\triangleright$  अभ्यर्थी आयोग की भर्ती सूचना में विज्ञापित एक ही क्षेत्र/अन्य क्षेत्रों में एक से अधिक पदों के लिए आवेदन कर सकते हैं।
- उम्मीदवार एक ही क्षेत्र/अन्य क्षेत्रों मेंसमान शैजक्षक स्तर के एक से अजधक पदों के जलए िी आवेदन कर सकते हैं।
- पोस्ट कोड के अनुसार प्रत्येक पद के जलए उम्मीदवारों को अलग-अलग आवेदन जमा करना होगा, चाहे वह समान ईक्यू स्तर का हो या अलग-अलग स्तर का हो।
- ≻ चयन पदों के लिए प्रत्येक वर्ष केवल एक भर्ती सूचना जारी की जाती है। उस भर्ती सूचना में दिए गए निर्देशों के अनुसार, उम्मीदवारों को अंतिम तिथि के भीतर ही आवेदन पत्र ऑनलाइन जमा करना होगा। आयोग द्वारा भौतिक या ऑफलाइन आवेदन स्वीकार नहीं किए जाते हैं।
- $\triangleright$  सभी 09 क्षेत्रीय कार्यालय एक विशिष्ट श्रेणी पोस्ट कोड संख्या के साथ अपने क्षेत्र के अंतर्गत आने वाले भर्ती नोटिस में पदों का विज्ञापन करेंगे। उम्मीदवार को प्रत्येक पोस्ट कोड के लिए अलग–अलग आवेदन जमा करना होगा जिसके लिए वह आवेदन करना चाहता है।
- $\triangleright$  बाद के चरण में अस्वीकति से बचने के लिए उम्मीदवारों को परीक्षा नोटिस की सभी शर्तों को ध्यान से पढना होगा।

#### **4.** प्रवेश प्रमाणपत्र कै से जारी ककये जाते हैं**?**

- अभ्यर्थमयों को के वल शैजक्षक योग्यता स्तर (यानी मैरिक या उच्चतर माध्यजमक या स्नातक और ऊपर) के आधार पर प्रवेश प्रमाण पत्र जारी ककए जाएंगे।
- परीक्षा ईक्यू स्तर के अनुसार आयोजजत की जाती है। एक उम्मीदवार जो मैरिकु लेशन/एचआर के जलए कई पदों के लिए आवेदन करता है। माध्यमिक स्तर/स्नातक स्तर की परीक्षा के संबंधित स्तर की कंप्यटर आधारित परीक्षा के लिए केवल एक बार उपस्थित होना होगा। अन्यथा उस परीक्षा के लिए उनकी उम्मीदवारी रद्द कर दी जाएगी.
- आम उम्मीदवारों के जलए प्रवेश प्रमाण पत्र, जजन्होंने एक क्षेत्र मेंया आयोग के जवजिन्न क्षेत्रीय कायामलयों में फैले विभिन्न पदों के लिए आवेदन किया है, उस संबंधित क्षेत्रीय कार्यालय द्वारा जारी किया जाएगा जिसके अधिकार क्षेत्र में परीक्षा केंद्रों का विकल्प उम्मीदवार द्वारा (ऑनलाइन आवेदन पत्र में) चुना गया है। स्थित हैं । इस प्रकार,यदि उम्मीदवार द्वारा चने गए परीक्षा केंद्र लक्षद्वीप,कर्नाटक और केरल में स्थित हैं तो एसएससी (केकेआर) एडमिट कार्ड जारी करेगा और इस प्रकार एडमिट कार्ड डाउनलोड करने के जलए www.ssckkr.kar.nic.in पर जा सकते हैं।

### **5.** एकाजधक पदों या स्तरों के जलए ककतने प्रवेश प्रमाण पत्र जारी ककए जाएंगे**?**

 जो उम्मीदवार मैरिक स्तर/उच्च माध्यजमक/स्नातक और उससे ऊपर के स्तर के अंतगमत आने वाले पदों के जलए आवेदन करते हैं, उन्हेंप्रत्येक स्तर की परीक्षा के जलए अलग-अलग प्रवेश प्रमाणपत्र जारी ककया जाएगा। उदाहरण के लिए, यदि कोई उम्मीदवार मैट्रिक स्तर के तहत 01 या अधिक पदों, उच्च माध्यमिक स्तर के तहत 01 या अजधक पदों और स्नातक स्तर के तहत 01 या अजधक पदों के जलए आवेदन करता है, तो उम्मीदवार को मैटिक स्तर के लिए केवल एक प्रवेश प्रमाण पत्र जारी किया जाएगा, केवल एक प्रवेश पत्र जारी ककया जाएगा। उच्चतर माध्यजमक स्तर के जलए प्रमाणपत्र और स्नातक स्तर के जलए के वल एक प्रवेश प्रमाणपत्र।

#### **6.** अगले चरणों के जलए उम्मीदवारों की शॉटमजलबस्टंग की जवजध **:-**

- ककसी जवशेि शैजक्षक योग्यता स्तर के सीबीई में उम्मीदवार द्वारा प्राप्त अंकों का उपयोग उस शैजक्षक योग्यता स्तर के तहत उन सभी पदों के लिए व्यक्तिगत योग्यता सूची तैयार करने के लिए किया जाएगा, जिनके लिए उसने आवेदन किया था।
- ≻ यद्यपि किसी उम्मीदवार द्वारा प्राप्त अंक उस स्तर पर उसके द्वारा आवेदन किए गए सभी पदों के लिए समान होंगे, प्रत्येक पद के लिए उसकी योग्यता स्थिति उस पद के लिए सभी आवेदकों द्वारा प्राप्त अंकों पर जनिमर करेगी।
- ≻ उम्मीदवारों को भर्ती के बाद के चरणों के लिए विचार के लिए पद के लिए भर्ती सूचना ('अनारक्षित' या 'आरक्षित' पद जो भी लागू हो) में निर्धारित परीक्षा के विशेष स्तर के लिए कट ऑफ अंक को पूरा करना आवश्यक है। कौशल परीक्षण, प्रीस्क्रूटिनी, दस्तावेज़ सत्यापन।
- $\triangleright$  कौशल परीक्षा, जहां भी शैक्षिक योग्यता के अनुसार आयोजित की जाती है, योग्यता प्रकृति की होती है।
- आरजक्षत श्रेणी (ओबीसी, एससी, एसटी, ईडब्पयूएस) के तहत एक उम्मीदवार पर अनारजक्षत पदों के जलए भी विचार किया जाएगा,बशर्ते कि वह अनारक्षित पद के लिए निर्धारित आयु सीमा और कट ऑफ अंक को परा करता हो।

 $\triangleright$  इसके अलावा, किसी विशेष पद पर प्रत्येक रिक्ति के लिए योग्य घोषित किए जाने वाले उम्मीदवारों की संख्या (निर्धारित कट ऑफ अंकों को पूरा करने वाले) 1:30 के अनुपात में होगी, यदि रिक्तियों की कुल संख्या 05 या उससे कम है, (यानी) । प्रत्येक श्रेणी (आरक्षित/अनारक्षित) के तहत प्रत्येक रिक्ति के लिए 30 उम्मीदवारों को शॉर्टलिस्ट किया जाएगा)। रिक्तियों की संख्या 05 से अधिक होने पर प्रथम 05 रिक्तियों के जलए 150 अभ्यर्थमयों के अजतररक्त प्रत्येक अजतररक्त ररजक्त के जलए 1:15 के अनुपात मेंअभ्यर्थमयों को बुलाया जायेगा। हालाँकि, यदि अपेक्षित संख्या में उम्मीदवार कट ऑफ अंकों को पूरा नहीं करते हैं तो सीबीई में योग्य घोषित उम्मीदवारों की मात्रा निर्धारित अनुपात से कम होगी।

#### 7. एसएससी (केकेआर) की वेबसाइट पर प्रारंभिक और अंतिम अस्वीकृति सूची का प्रकाशन

- $\triangleright$  सीबीई में योग्य उम्मीदवारों के परिणाम घोषित होने पर, आवेदन और दस्तावेजों की हार्ड कॉपी संबंधित क्षेत्रीय कार्यालय को भेजनी होगी, जिसका पोस्ट कोड संबंधित है। आवेदन और दस्तावेजों की हार्डकॉपी की पूर्व जांच के बाद, प्रारंभिक अस्वीकृति सूची और अनंतिम पात्र सूची उस क्षेत्रीय कार्यालय द्वारा वेबसाइट पर अपलोड की जाएगी।
- $\triangleright$  उम्मीदवारों को अस्वीकृति के विरुद्ध अभ्यावेदन के लिए 10 दिन का समय दिया जाएगा। देर से प्राप्त अभ्यावेदन पर प्रशासजनक कारणों से जवचार नहीं ककया जा सकता है
- $\triangleright$  अभ्यावेदन के निस्तारण के बाद, अंतिम अस्वीकृति सूची और अनंतिम पात्र सूची संबंधित क्षेत्रीय कार्यालय की वेबसाइट पर अपलोड की जाएगी, जजसका पोस्ट कोड संबंजधत है।

### **8.** अनंजतम रूप से योग्य उम्मीदवारों के जलए दस्तावेज़ सत्यापन का संचालन

- िती सूचना में उजपलजखत सिी अनंजतम पात्र उम्मीदवारों के जलए दस्तावेज़ सत्यापन उस क्षेत्रीय कार्यालय/उपयोगकर्ता विभाग द्वारा आयोजित किया जाएगा।
- ≻ दस्तावेज़ सत्यापन अनुसूची और दस्तावेज़ सत्यापन के लिए कॉल लेटर केवल उस क्षेत्रीय कार्यालय की वेबसाइट पर अपलोड ककए जाएंगे जहां पद है। कॉल लेटर डाक से नहीं िेजे जायेंगे. उम्मीदवारों को दस्तावेज़ सत्यापन के जलए प्रवेश पत्र डाउनलोड करना आवश्यक है।
- दस्तावेज़ सत्यापन पूरा होने के बाद उम्मीदवारों की पात्रता तय की जाएगी।
- ≻ यदि कोई उम्मीदवार डीवी में उपस्थित होने में विफल रहता है, तो यह माना जाएगा कि उम्मीदवारों को पद में रुचि नहीं है और उनकी उम्मीदवारी "रद्द" मानी जाएगी।

#### **9.** चयन पद के अंजतम पररणाम

- $\blacktriangleright$  जब भी आयोग विभिन्न पोस्ट कोड के लिए अंतिम परिणाम घोषित करेगा, उसे उपयोगकर्ता विभाग के नामांकन के जववरण के साथ संबंजधत क्षेत्रीय कायामलय की वेबसाइट पर अपलोड ककया जाएगा। पररणामों में केवल चयनित उम्मीदवारों के अंक दर्शाए जाएंगे। सीबीई में उपस्थित होने वाले सभी उम्मीदवारों के अंक सभी क्षेत्रों में नोटिस के अनुसार पूरी भर्ती प्रक्रिया पूरी होने के बाद ही प्रकाशित किए जाएंगे।
- $\triangleright$  यदि नामांकन के 03 महीने के भीतर नियुक्ति का प्रस्ताव जारी नहीं किया जाता है तो चयनित उम्मीदवार उपयोगकर्ता विभाग से संपर्क कर सकते हैं।
- $\triangleright$  रिजर्व सूची (यदि उपलब्ध हो) तभी संचालित की जाएगी जब उपयोगकर्ता विभाग निर्धारित समय अवधि के भीतर आरएल के संचालन के अनुरोध के साथ, शामिल न होने के कारण सभी औपचारिकताएं पूरी करने के बाद एसएल उम्मीदवारों के डोजजयर लौटा देगा।

\*\*\*\*\*